# **SKRIPSI**

# **PEMBANGUNAN GIM SNAKE 360 BERBASIS WEB DENGAN KODE TERBUKA**

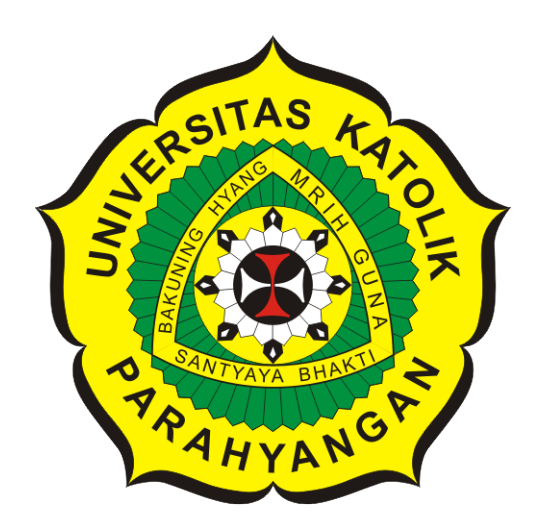

**Evelyn Wijaya**

**NPM: 2015730030**

**PROGRAM STUDI TEKNIK INFORMATIKA FAKULTAS TEKNOLOGI INFORMASI DAN SAINS UNIVERSITAS KATOLIK PARAHYANGAN 2019**

# **UNDERGRADUATE THESIS**

## **OPEN SOURCE SNAKE 360**

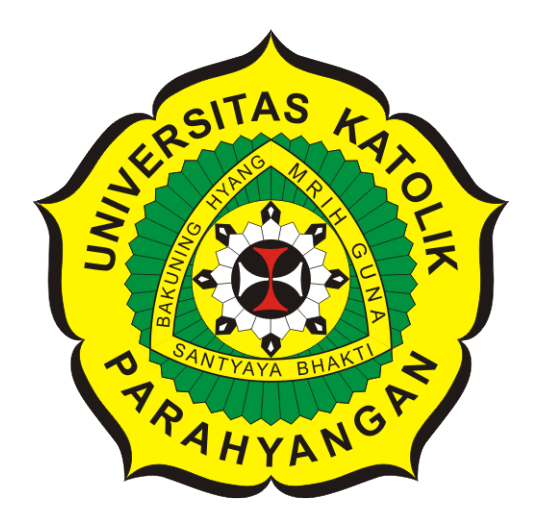

**Evelyn Wijaya**

**NPM: 2015730030**

**DEPARTMENT OF INFORMATICS FACULTY OF INFORMATION TECHNOLOGY AND SCIENCES PARAHYANGAN CATHOLIC UNIVERSITY 2019**

### **LEMBAR PENGESAHAN**

# **PEMBANGUNAN GIM SNAKE 360 BERBASIS WEB DENGAN KODE TERBUKA**

**Evelyn Wijaya**

### **NPM: 2015730030**

**Bandung, 24 Mei 2019**

**Menyetujui,**

**Pembimbing**

**Dr. Veronica Sri Moertini**

**Ketua Tim Penguji**

**Anggota Tim Penguji**

**ChandraWijaya, M.T.**

**Raymond Chandra Putra, M.T.**

**Mengetahui,**

**Ketua Program Studi**

**Mariskha Tri Adithia, P.D.Eng**

# **PERNYATAAN**

Dengan ini saya yang bertandatangan di bawah ini menyatakan bahwa skripsi dengan judul:

#### **PEMBANGUNAN GIM SNAKE 360 BERBASIS WEB DENGAN KODE TERBUKA**

adalah benar-benar karya saya sendiri, dan saya tidak melakukan penjiplakan atau pengutipan dengan cara-cara yang tidak sesuai dengan etika keilmuan yang berlaku dalam masyarakat keilmuan.

Atas pernyataan ini, saya siap menanggung segala risiko dan sanksi yang dijatuhkan kepada saya, apabila di kemudian hari ditemukan adanya pelanggaran terhadap etika keilmuan dalam karya saya, atau jika ada tuntutan formal atau non-formal dari pihak lain berkaitan dengan keaslian karya saya ini.

> Dinyatakan di Bandung, Tanggal 24 Mei 2019

> > Meterai Rp. 6000

Evelyn Wijaya NPM: 2015730030

#### **ABSTRAK**

Penelitian ini membahas mengenai pembangunan permainan Open Source Snake 360. Permainan ini dibuat berdasarkan acuan dari permainan *Snake* yang sudah ada. Permainan *Snake* adalah permainan mengontrol gerakan ular untuk mendapatkan makanan yang tersebar di labirin. Umumya pada permainan Snake, ular hanya dapat bergerak ke atas, ke bawah, ke kiri dan ke kanan saja. Selain itu labirin yang disediakan terbatas. Tujuan dari penelitian ini adalah membangun permainan Snake yang ularnya dapat bergerak ke segala arah dan orang lain dapat menambahkan labirin buatan sendiri.

Open Source Snake 360 adalah sebuah permainan yang dibuat menggunakan HTML5 Canvas dan *Javascript*. *jQuery* digunakan untuk mengakses labirin dan memuat labirin dari server. Pull request Github digunakan untuk menambahkan labirin buatan sendiri.

Berdasarkan penelitian yang sudah dilakukan dapat diperoleh kesimpulan bahwa ular sudah dapat bergerak ke segala arah dan orang lain dapat menambahkan labirin buatan sendiri. Orang lain dapat menambahkan labirin buatan sendiri dengan menggunakan *pull request* pada *GitHub*. Permainan ini juga sudah dapat memuat labirin-labirin yang dibuat oleh orang lain.

**Kata-kata kunci:** Permainan *Snake*, HTML5 Canvas, *Javascript*, *jQuery*, *GitHub*

#### **ABSTRACT**

This study discusses the construction of the Open Source Snake 360. This game is based on a reference to the existing game, Snake. Snake is a game that controls the movement of snake to get food that scattered in the maze. In Snake, the snake can only move up, down, left and right. In addition, the labyrinth provided is limited. The purpose of this research is to build a game of Snake whose snake can move in any direction and others can add mazes of their own.

Open Source Snake 360 is a game created using HTML5 Canvas and Javascript. jQuery is used to access the maze and load the maze from the server. Pull request GitHub is used to add mazes made by others.

Based on the research that has been done, it can be concluded that the snake can move in any direction and other people can add their oen mazes. Others can add their own mazes by using pull request on GitHub. This game can also load mazes made by other people.

**Keywords:** Snake Game, HTML5 Canvas, Javascript, jQuery, GitHub

*Dipersembahkan kepada orang tua*

## **KATA PENGANTAR**

Puji Syukur penulis panjatkan kepada Tuhan Yang Maha Esa atas karunia-Nya, sehingga penulis dapat menyelesaikan skripsi yang berjudul Pembangunan Gim Snake 360 Berbasis Web dengan Kode Terbuka. Skripsi ini ditulis untuk memenuhi syarat kelulusan pada Teknik Informatika Unpar.

Penulisan skripsi ini tidak dapat selesai pada waktunya tanpa bantuan dari berbagai pihak. Oleh karena itu penulis ingin mengucapkan terima kasih yang sebesar-besarnya kepada :

- 1. Tuhan Yang Maha Esa yang memberikan kekuatan dan selalu menyertai dalam pembuatan skripsi ini.
- 2. Bapak Pascal Alfadian Nugroho selaku dosen pembimbing skripsi yang telah membimbing dan membantu penulis dalam pembuatan skripsi ini.
- 3. Ayah dan Ibu yang selalu mendoakan dan telah memberikan semangat dan motivasi kepada penulis agar dapat menyelesaikan skripsi ini.
- 4. Teman-teman Teknik Informatika yang telah mendukung dan memberikan semangat kepada penulis dalam pembuatan skripsi ini.
- 5. Semua pihak yang membantu penulis dan tidak sempat terucapkan.

Penulis berharap bahwa skripsi ini dapat memberikan informasi tentang pembangunan permainan berbasis web kepada masyarakat. Penulis menyadari bahwa skripsi ini masih terdapat banyak kekurangan. Oleh karena itu, penulis bersedia menerima kritik dan saran yang membangun.

Bandung, Mei 2019

Penulis

# **DAFTAR ISI**

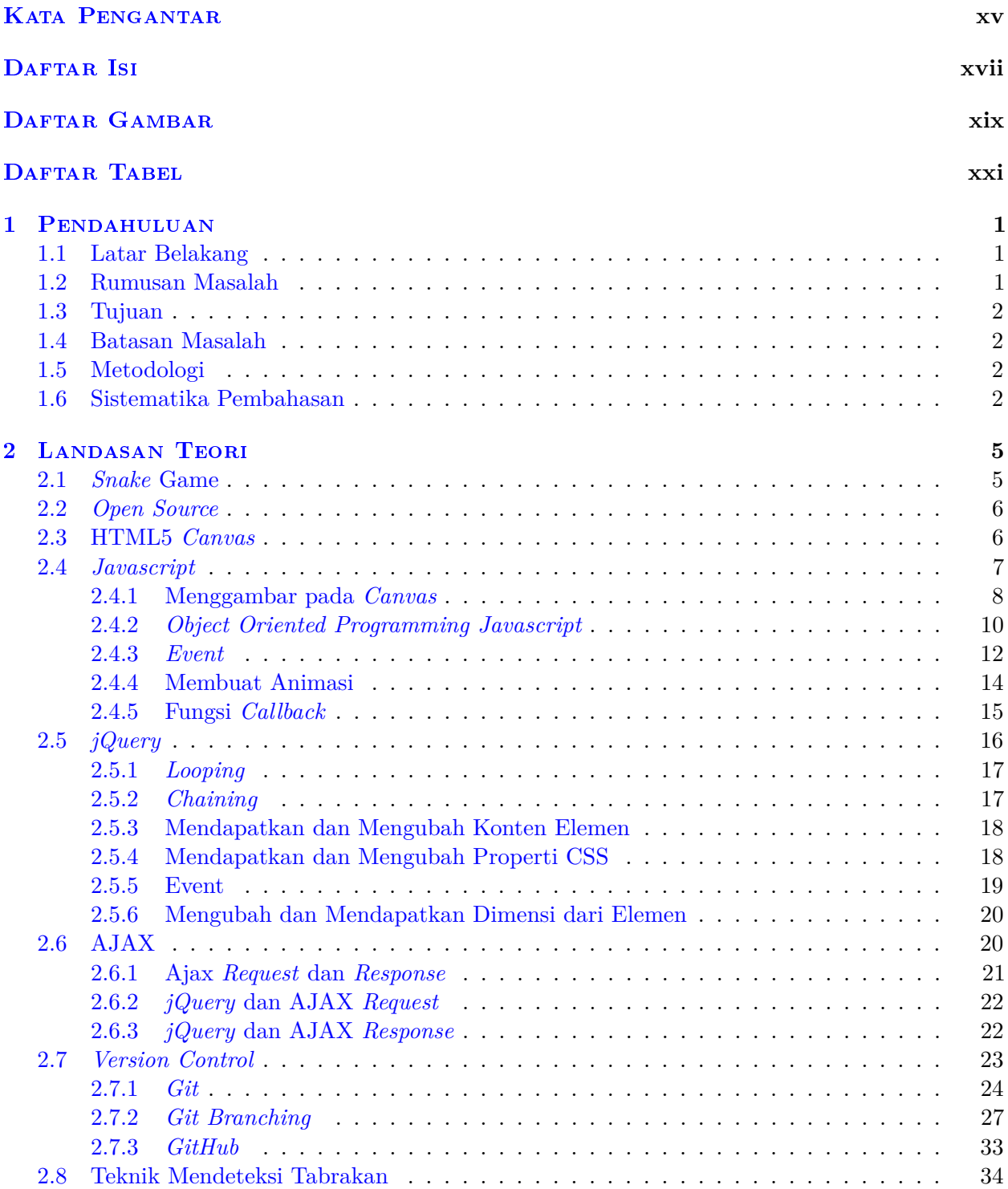

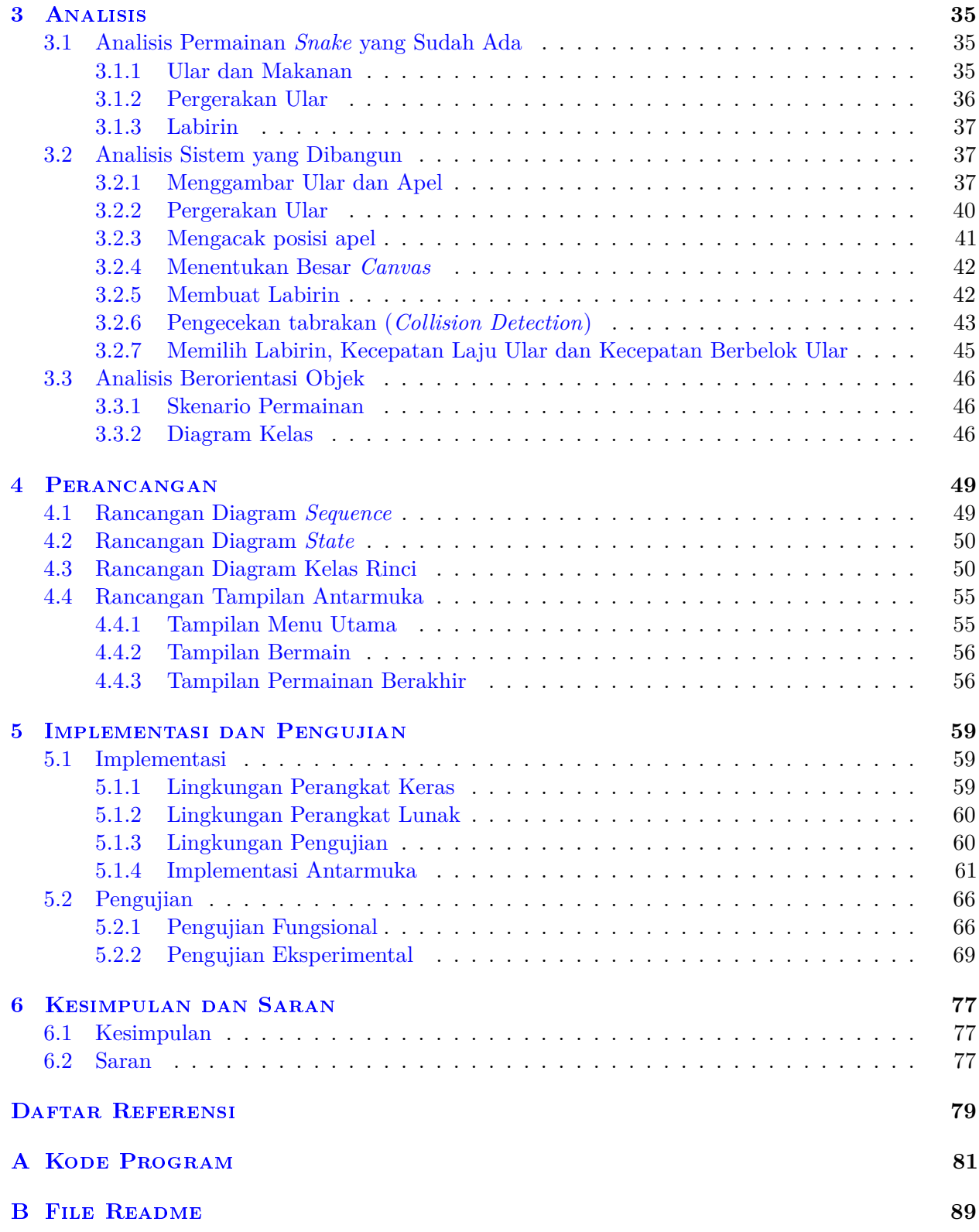

# **DAFTAR GAMBAR**

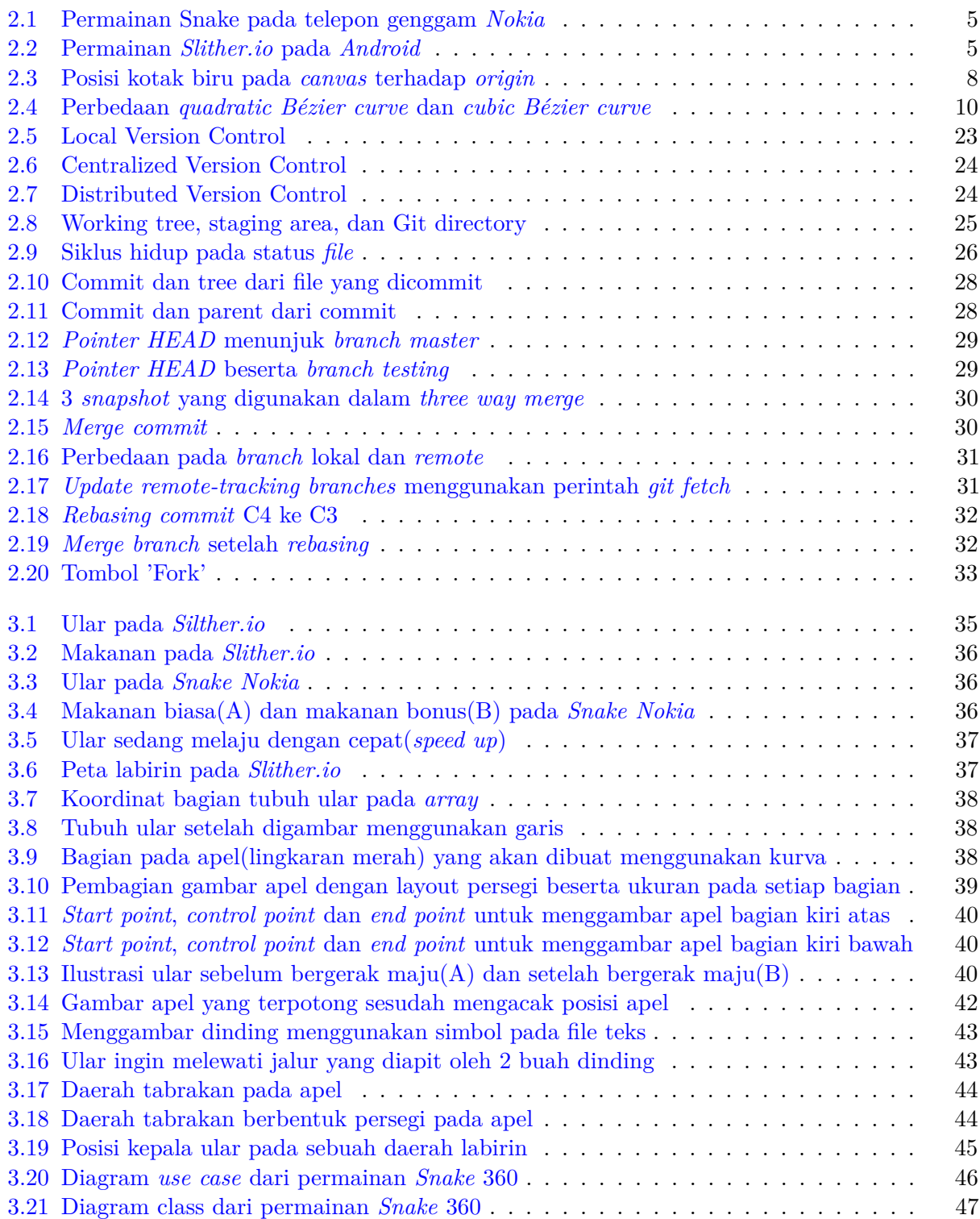

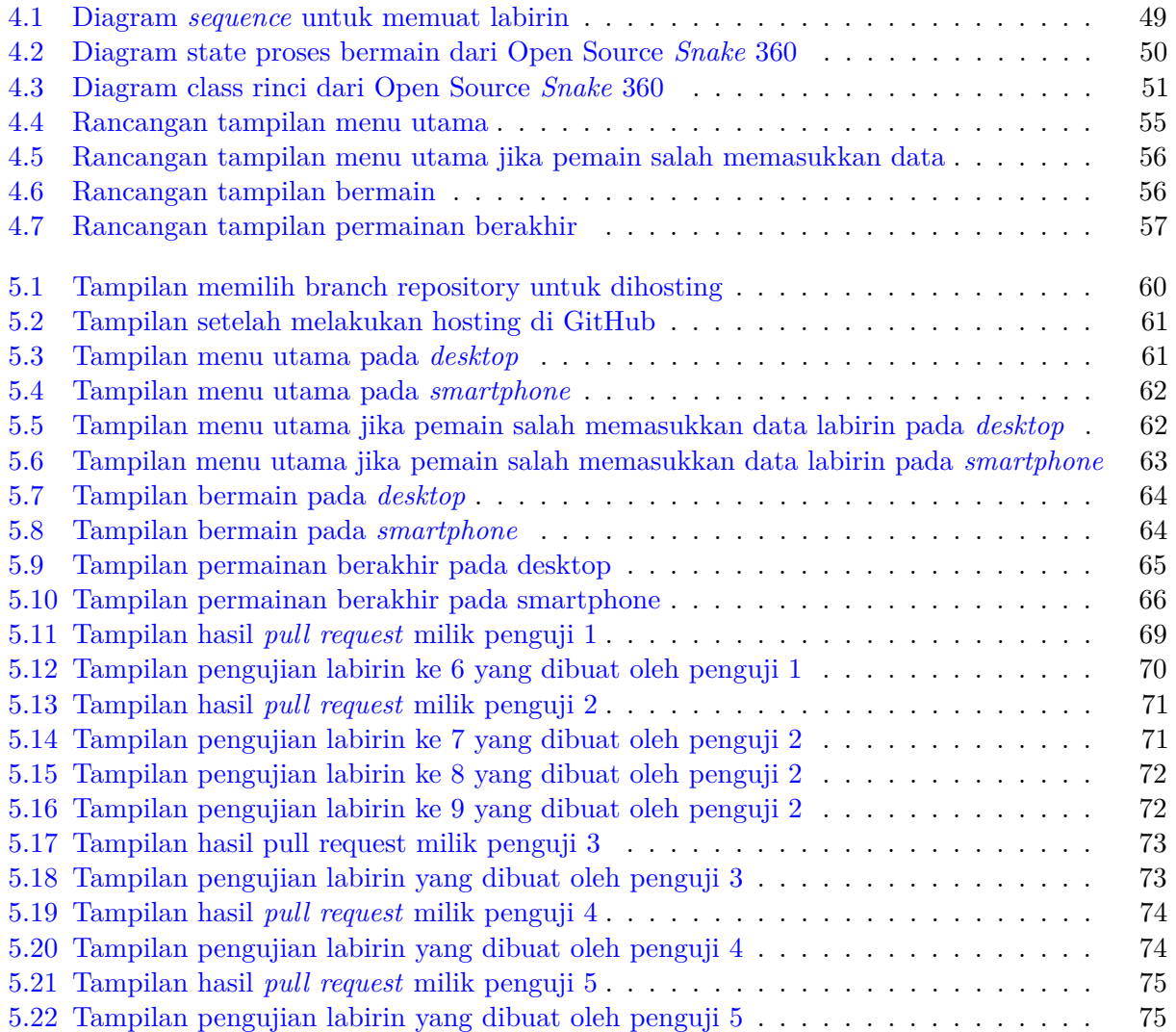

# **DAFTAR TABEL**

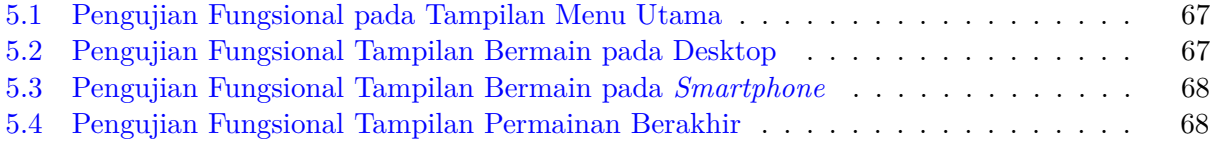

### **BAB 1**

#### **PENDAHULUAN**

#### **1.1 Latar Belakang**

*Snake* merupakan sebuah permainan yang pertama kali dibuat oleh Peter Trefonas pada tahun 1978. Konsep *Snake* berasal dari permainan arkade yaitu *Blockade*. Awalnya *Snake* hanya dapat dimainkan pada komputer pribadi. Namun pada tahun 1997, *Snake* dapat dimainkan pada telepon genggam *Nokia*1 . Cara bermain *Snake* adalah pemain menggerakan ular pada sebuah labirin. Ular tersebut harus mendapatkan makanan sebanyak-banyaknya tanpa menabrak dinding atau ular itu sendiri. Setiap memakan makanan, tubuh ular akan memanjang dan pemain akan semakin sulit untuk menggerakan ular tersebut dengan bebas karena tubuh ular semakin lama akan menutupi labirin tersebut.

HTML(*Hyper Text Markup Language*) adalah sebuah bahasa markah yang digunakan untuk membuat halaman web. HTML5 merupakan HTML versi 5 dan penerus dari HTML4, XHTML1, dan DOM *level* 2 HTML. HTML5 memiliki beberapa elemen baru, salah satunya adalah HTML5 Canvas. HTML5 Canvas adalah tempat untuk menggambar *pixel-pixel* yang dapat ditulis menggunakan bahasa pemrograman *JavaScript*. *Javascript* adalah bahasa pemrograman tingkat tinggi yang digunakan untuk membuat halaman web menjadi lebih interaktif. *jQuery* merupakan *library Javascript* yang cepat, kecil dan kaya dengan fitur. *jQuery* membuat hal-hal seperti traversal dan manipulasi dokumen HTML, penanganan *event*, animasi dan *Ajax* jauh lebih sederhana dengan API*(Application Programming Interface)* yang mudah untuk digunakan pada banyak *browser*. *GitHub* adalah layanan *web hosting* bersama untuk proyek pengembangan perangkat lunak yang menggunakan sistem *version control* yaitu *Git*. Dengan adanya *GitHub*, *programmer* dapat mengetahui perubahan yang pada *repository* tersebut. *Pull request* adalah sebuah fitur *GitHub* yang digunakan sebagai tempat diskusi antara kontributor dengan pemilik proyek/*owner*. Proyek yang diajukan oleh kontributor akan digabungkan dengan proyek milik *owner* jika *owner* merasa senang dengan perubahan yang sudah dibuat oleh kontributor.

Pada permainan *Snake*, umumnya pergerakan ular hanya atas, bawah, kiri, dan kanan saja. Pada skripsi ini, peneliti akan membuat permainan *Snake* yang ularnya dapat bergerak ke segala arah dan orang lain dapat menambahkan labirin menggunakan mekanisme *pull request GitHub*. Dengan begitu, orang lain dapat menambahkan labirin sesuai dengan keinginanya dan pemain tidak akan cepat bosan karena labirin yang disediakan cukup banyak dan variatif.

#### **1.2 Rumusan Masalah**

Rumusan dari masalah yang akan dibahas pada skripsi ini adalah sebagai berikut:

- Bagaimana membangun permainan *Snake* menggunakan HTML5 Canvas?
- Bagaimana cara menyimpan labirin pada *file* eksternal?

 $1<sup>1</sup>$ https://en.wikipedia.org/wiki/Snake\_(video\_ game\_ genre)

• Bagaimana cara menggunakan *pull request* pada *GitHub* agar orang lain dapat menambahkan labirin?

#### **1.3 Tujuan**

Tujuan-tujuan yang hendak dicapai melalui penulisan skripsi ini adalah sebagai berikut:

- Dapat membangun permainan *Snake* menggunakan HTML5 Canvas.
- Dapat menyimpan labirin pada *file* eksternal.
- Dapat menggunakan *pull request* pada *GitHub* agar orang lain dapat menambahkan labirin.

#### **1.4 Batasan Masalah**

Beberapa batasan yang dibuat terkait dengan pengerjaan skripsi ini adalah sebagai berikut:

- *Web browser* yang digunakan sudah mendukung HTML5 Canvas.
- Permainan ini hanya dapat dimainkan oleh 1 orang.

#### **1.5 Metodologi**

Metodologi pada penelitian ini adalah sebagai berikut:

- 1. Melakukan studi literatur tentang HTML5 Canvas, *Open Source*, *JavaScript*, *jQuery*, AJAX, dan *Version Control*.
- 2. Melakukan analisis dan menentukan objek-objek.
- 3. Merancang algoritma untuk menggambar tubuh ular, pergerakan ular dan membuat labirin.
- 4. Mengimplementasikan keseluruhan algoritma.
- 5. Menambahkan labirin menggunakan *pull request* pada *GitHub*.
- 6. Melakukan pengujian.
- 7. Melakukan penarikan kesimpulan.
- 8. Menuliskan dokumen skripsi.

#### **1.6 Sistematika Pembahasan**

Sistematikan penulisan setiap bab pada penelitian ini adalah sebagai berikut:

- 1. Bab 1 berisikan latar belakang, rumusan masalah, tujuan, batasan masalah, metodologi, dan sistematika pembahasan dari penelitian yang dilakukan.
- 2. Bab 2 berisikan dasar-dasar teori yang menunjang penelitian ini. Teori yang digunakan adalah: pengertian *Snake* Game, *Open Source*, HTML5 Canvas, *Javascript*, *jQuery*, AJAX, dan *Version Control*.
- 3. Bab 3 berisikan analisis sistem yang sudah ada, analisis sistem yang dibangun dan analisis berorientasi objek. Analisis sistem yang sudah ada berisikan analisis permainan Snake Nokia dan Slither.io. Analisis berorientasi objek berisikan skenario permainan dan diagram kelas.
- 4. Bab 4 berisikan perancangan perangkat lunak yang dibangun. Perancangan yang dilakukan meliputi perancangan diagram *sequence*, perancangan diagram kelas dan perancangan tampilan antarmuka.
- 5. Bab 5 berisikan implementasi dan pengujian perangkat lunak.
- 6. Bab 6 berisikan kesimpulan dan saran.